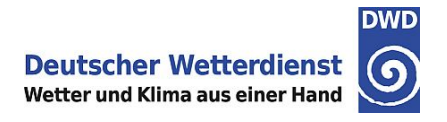

# **DATENSATZBESCHREIBUNG**

# **Jährliche Raster von Eberesche - herbstlicher Blattfall in Deutschland**

# **Version 0.x**

**Zitieren mit:** DWD Climate Data Center (CDC): Jährliche Raster von Eberesche - herbstlicher Blattfall in Deutschland, Version 0.x, aktuelles Datum.

## **ZWECK**

Dieses Dokument beschreibt öffentlich zugängliche Daten des DWD Climate Data Center (CDC). Die Raster wurden aus den Daten der phänologischen Jahresmelder gerechnet.

#### **KONTAKT**

Deutscher Wetterdienst CDC - Vertrieb Klima und Umwelt Frankfurter Straße 135 63067 Offenbach Tel.: + 49 (0) 69 8062-4400  $Fax.: + 49(0) 69 8062-3987$ Mail: klima.vertrieb@dwd.de

## **DATENBESCHREIBUNG**

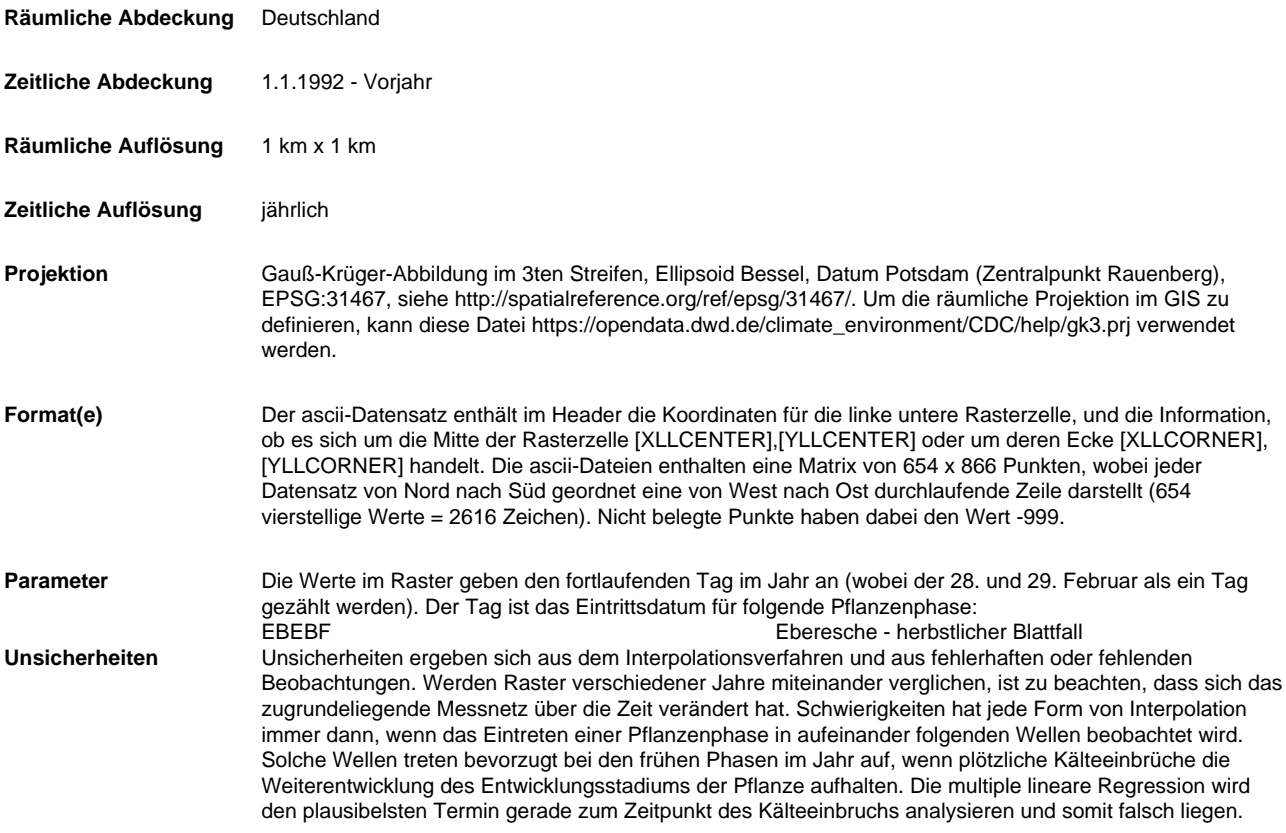

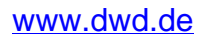

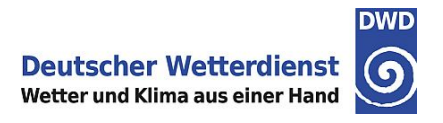

**Qualitätsinformation** Die Raster werden ohne Qualitätsbewertungen herausgegeben.

#### **DATENHERKUNFT**

Für jedes Jahr werden alle verfügbaren Meldungen der phänologischen Jahresmelder in der Interpolation berücksichtigt. Deutschland wird in 20 sich überlappende, gleichgroße Kreise unterteilt. Alle Beobachtungen innerhalb jedes Gebietes werden einer multiplen linearen Regression mit den Abhängigen Stationshöhe, -breite und -länge unterzogen und für jedes Gebiet die Regressionskoeffizienten berechnet. Mit diesen Koeffizienten kann für einen beliebigen Rasterpunkt in Abhängigkeit von der Entfernung zu den benachbarten vier Gebietsmittelpunkten eine Gewichtung der Regressionskoeffizienten vorgenommen werden. Mit diesen gewichteten Koeffizienten kann der interpolierte Wert für jeden Ort in Deutschland berechnet werden. Die multiple lineare Regression analysiert lediglich den wahrscheinlichsten Bezug zur geografischen Lage der Beobachtung und wendet diesen analysierten Bezug auf die Fläche an, wodurch stark geglättete Felder entstehen, in denen lokale Besonderheiten herausgemittelt sind.

### **QUALITÄTSABSCHÄTZUNG**

Das Raster hängt stark von der benutzten Interpolation ab. Tests des Interpolationsverfahrens haben gute Ergebnisse gezeigt und geben typische idealisierte Verteilungen wieder, ohne die möglichen kleinräumigen Besonderheiten zu reproduzieren.

#### **LITERATUR**

#### **COPYRIGHT**

Beachten Sie die Nutzungsbedingungen in ftp://ftp-cdc.dwd.de/pub/CDC/Nutzungsbedingungen\_German.pdf. Auf der Webseite des Deutschen Wetterdienstes sind die Nutzungsbedingungen und Quellenangaben ausführlich erklärt.

#### **REVISIONEN**

Dieses Dokument wird vom DWD Referat KU21 gepflegt, zuletzt editiert am 19.12.2018.